# Instructions for Handling Editor

OJS 3.x editorial workflow

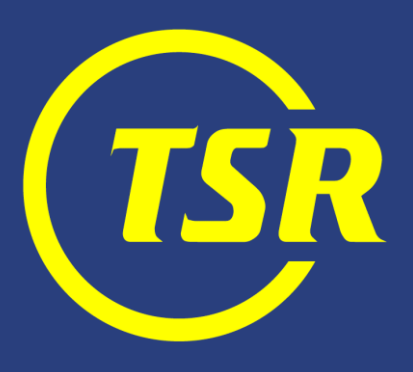

### What does Handling Editor do?

Handling Editor (called Section Editor in OJS) manages the review and editing of submissions to which they have been assigned.

Handling Editor receives an assignment from the Editor-in-chief.

Once the paper is accepted, the work is taken over by Production editor.

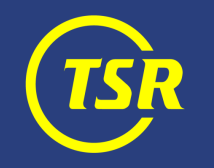

## **Navigation**

**Traf** 

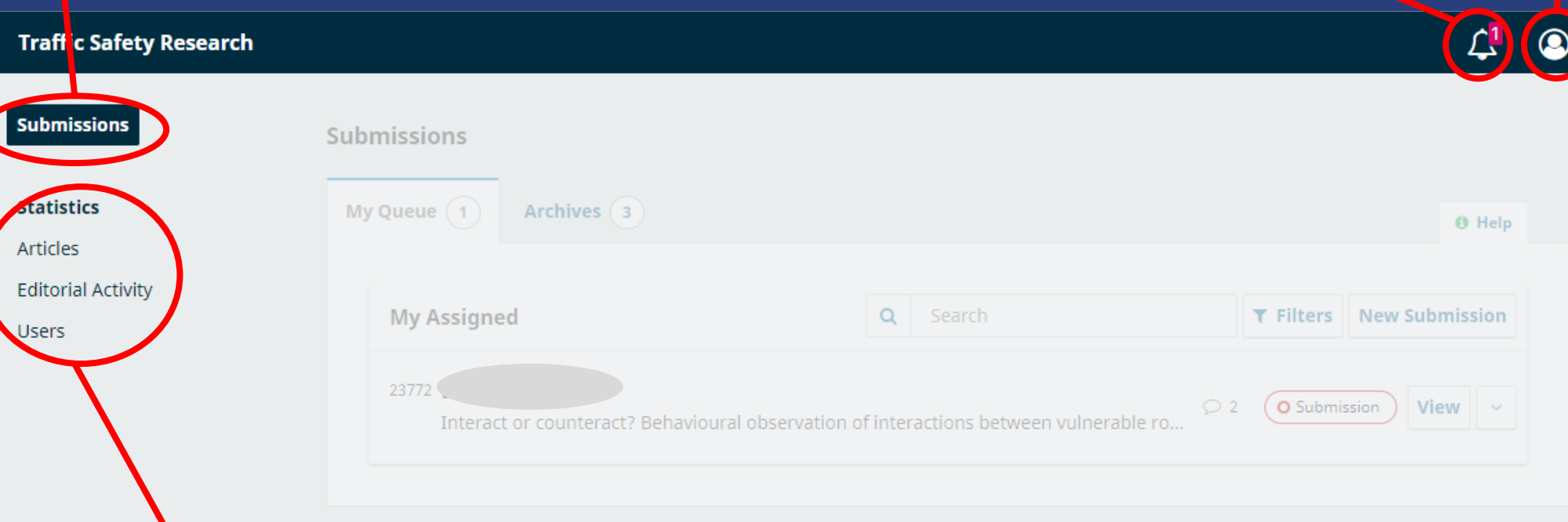

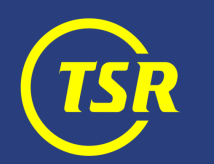

## Browsing assigned submissions

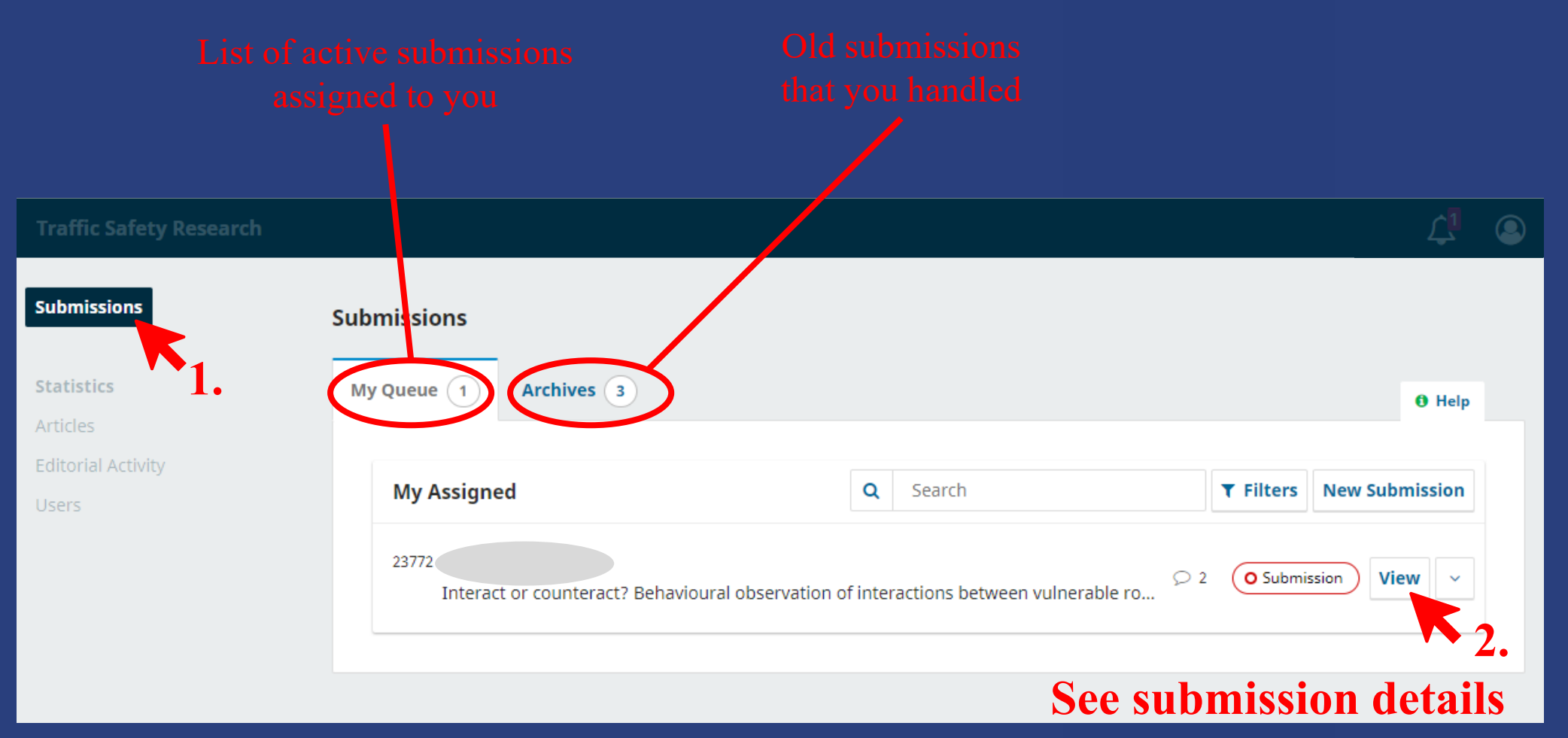

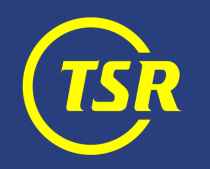

## Handling a submission

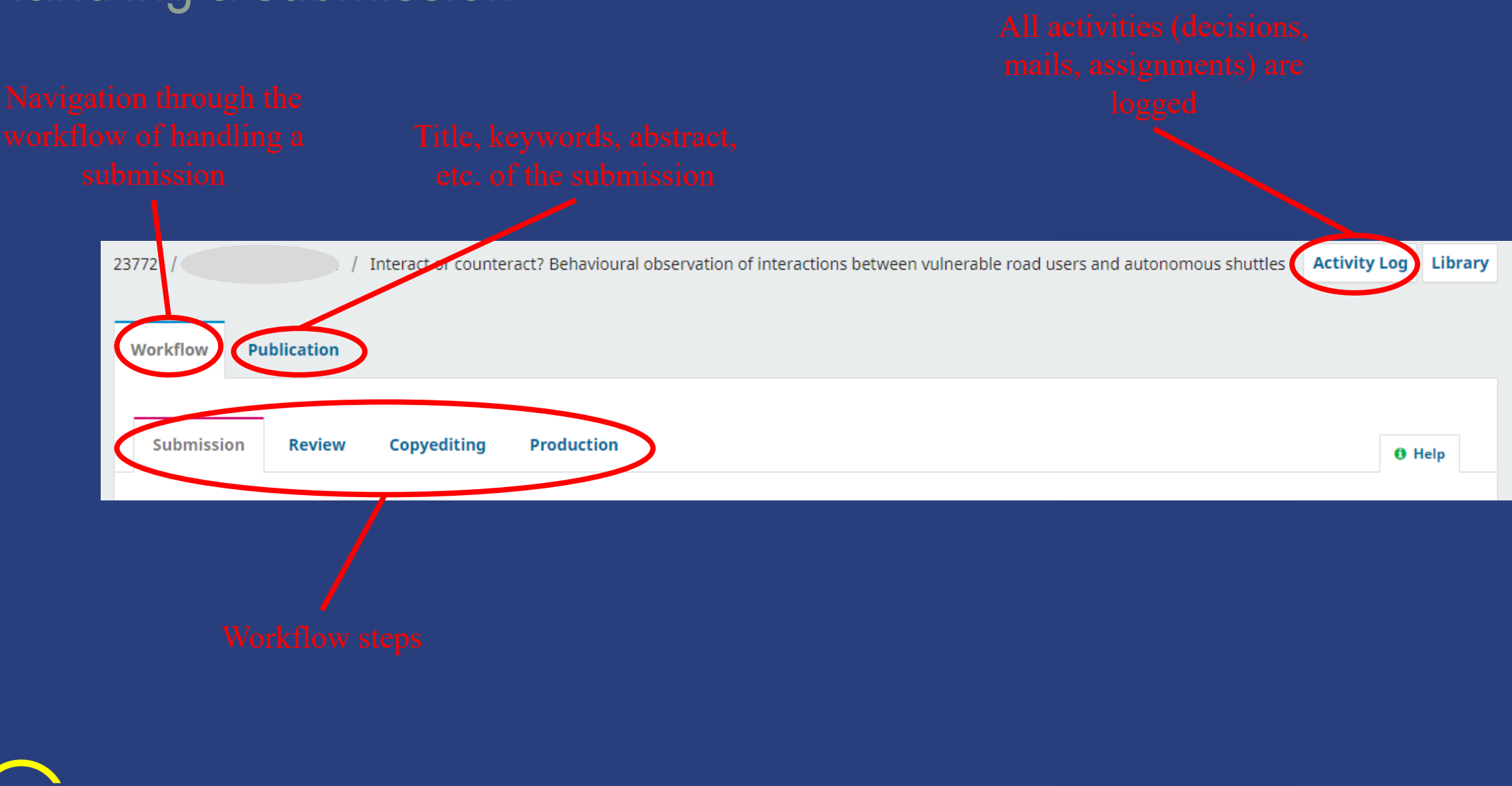

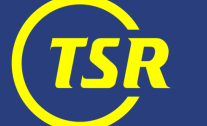

### New submission

After receiving a new submission, you need to decide whether:

- Send it to peer review (**2 good reviews** are expected)
- Desk-reject it (do not be afraid to do so—we want GOOD papers only; ask another editor for an opinion if in doubt)

Technically, you can also accept a paper directly, but you should not do so at this stage (TSR is a peer-reviewed journal).

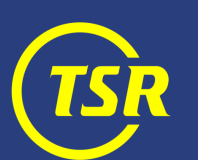

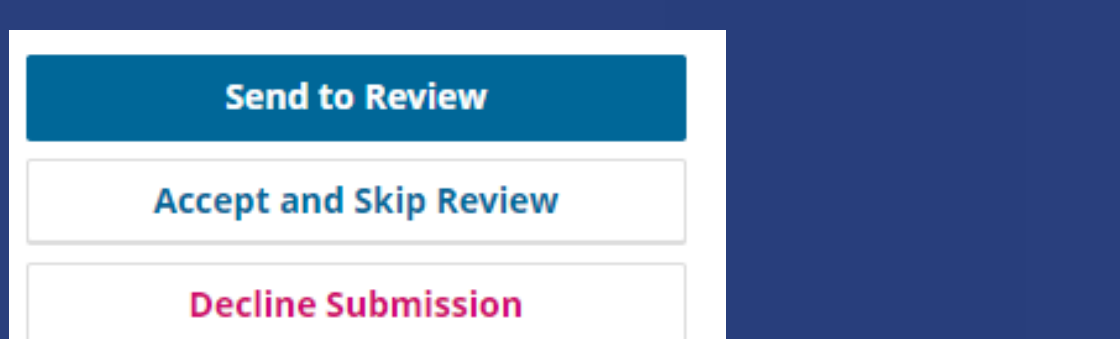

## Stage 1. New submission

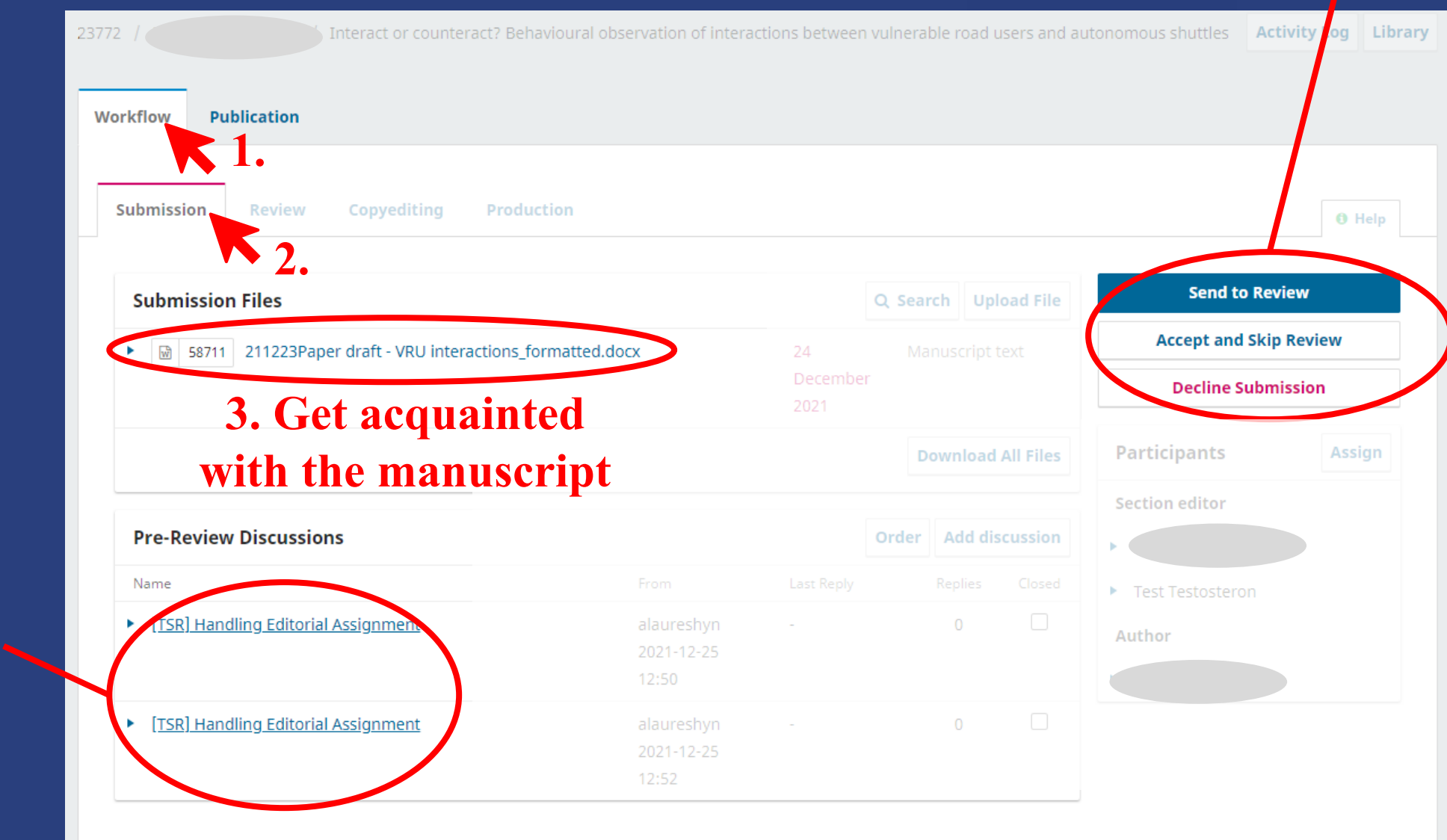

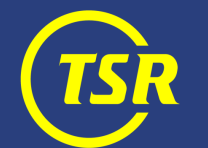

### Decline submission

**Decline Submission 1.**

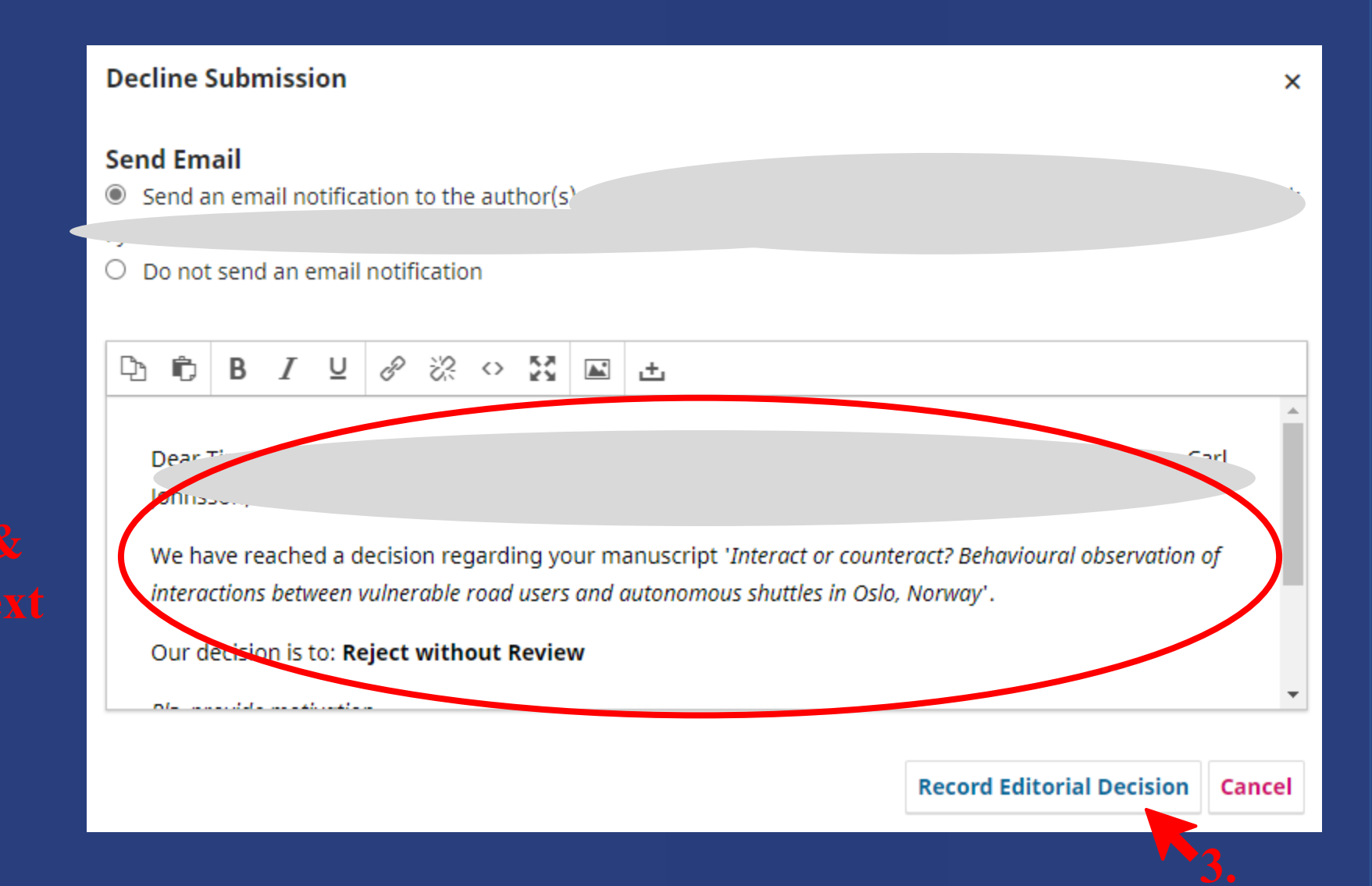

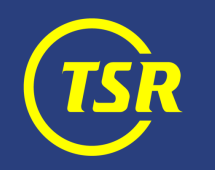

### Send to peer review

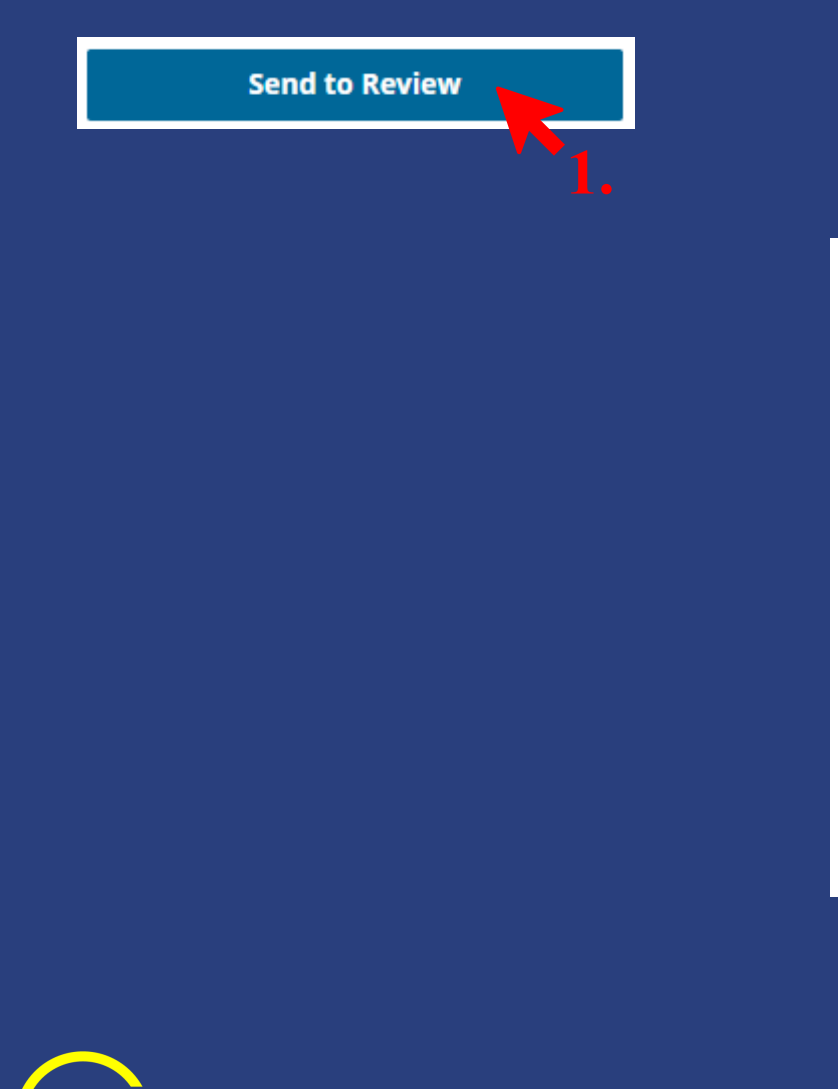

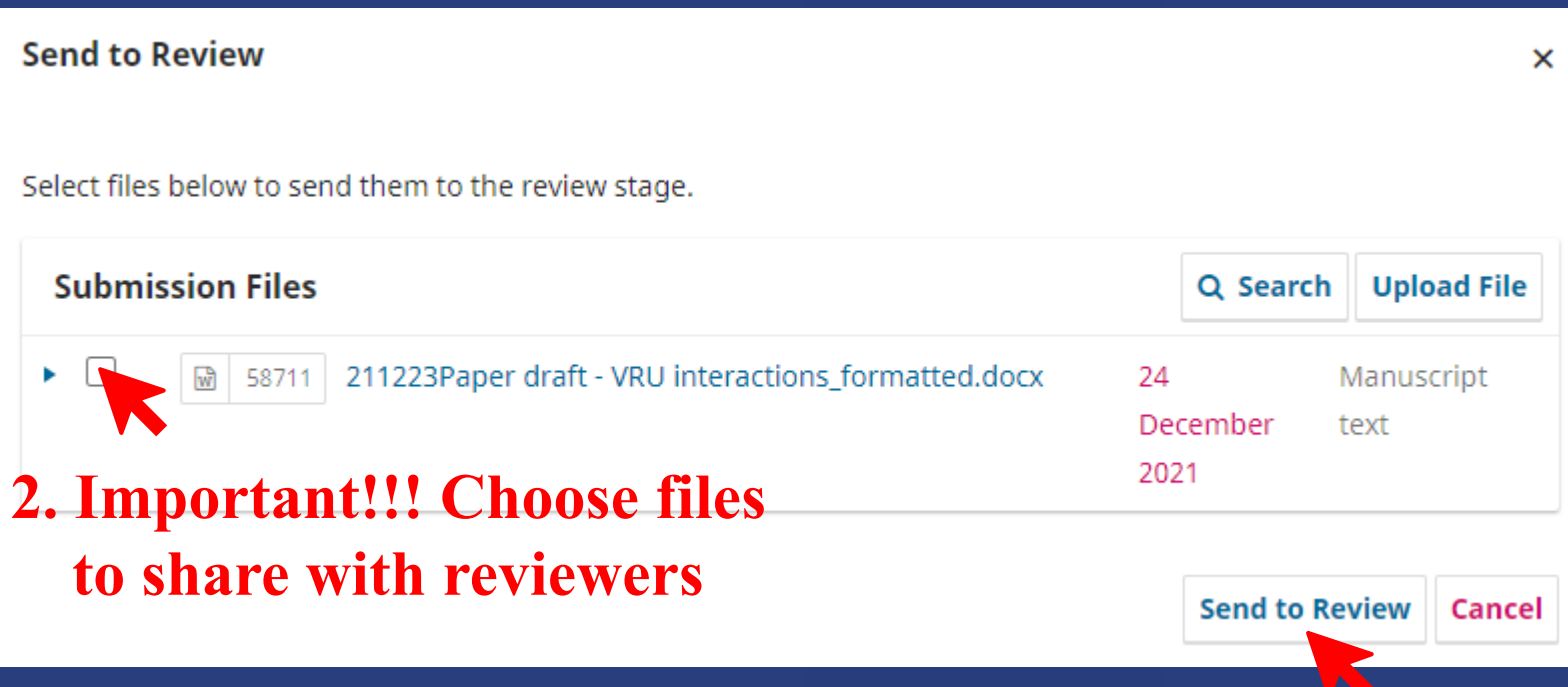

## Stage 2. Reviewing

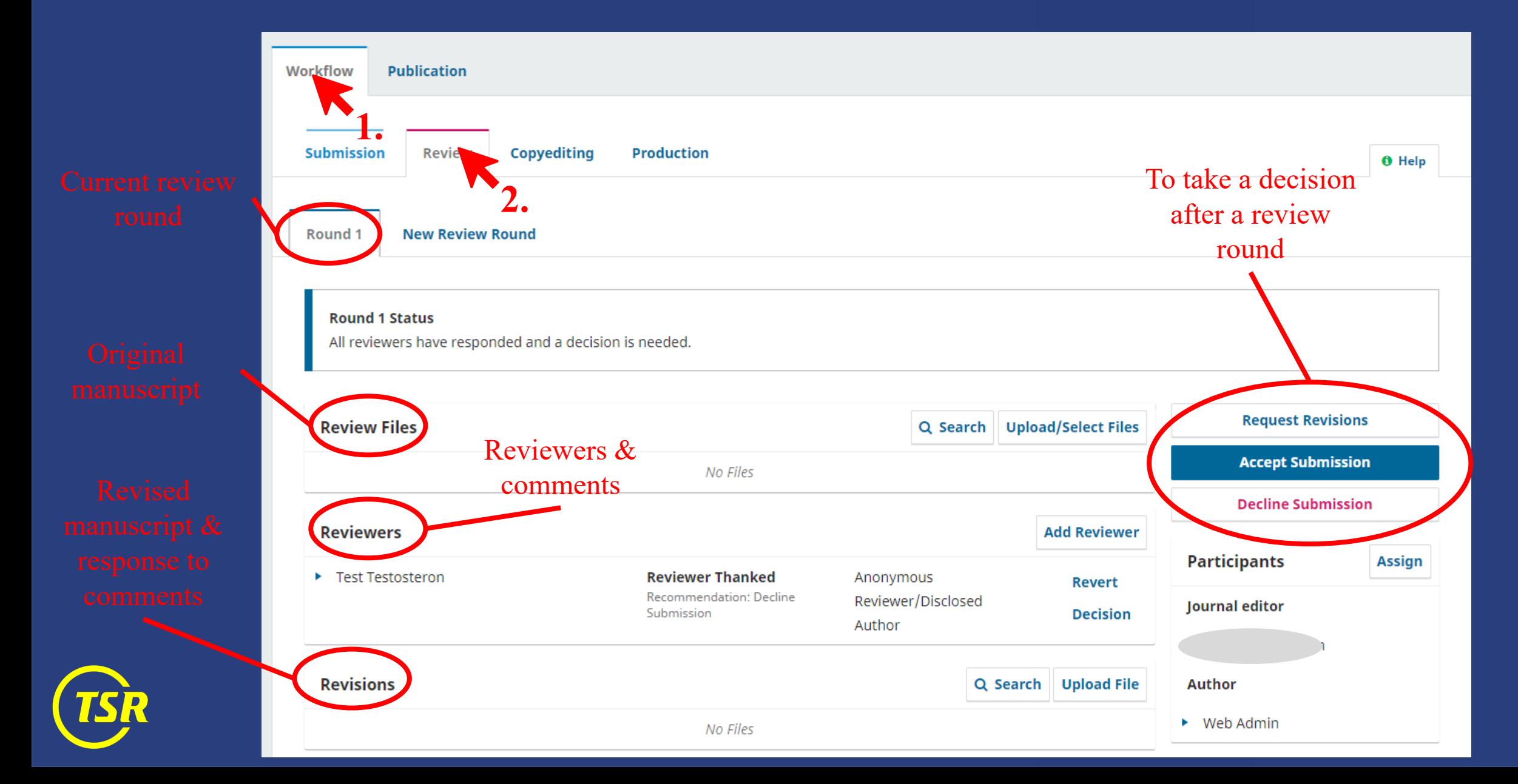

### Inviting reviewers

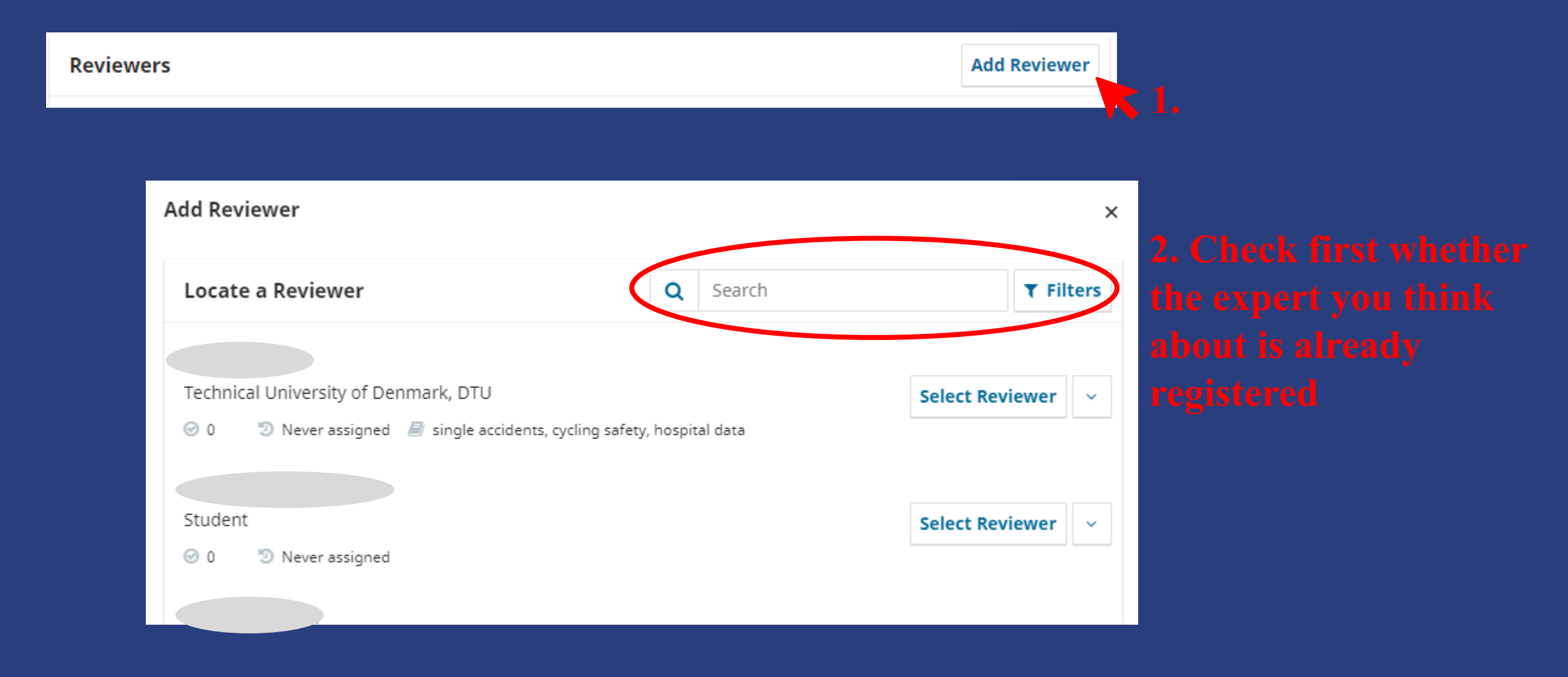

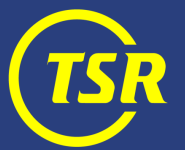

## Reviewer is already registered

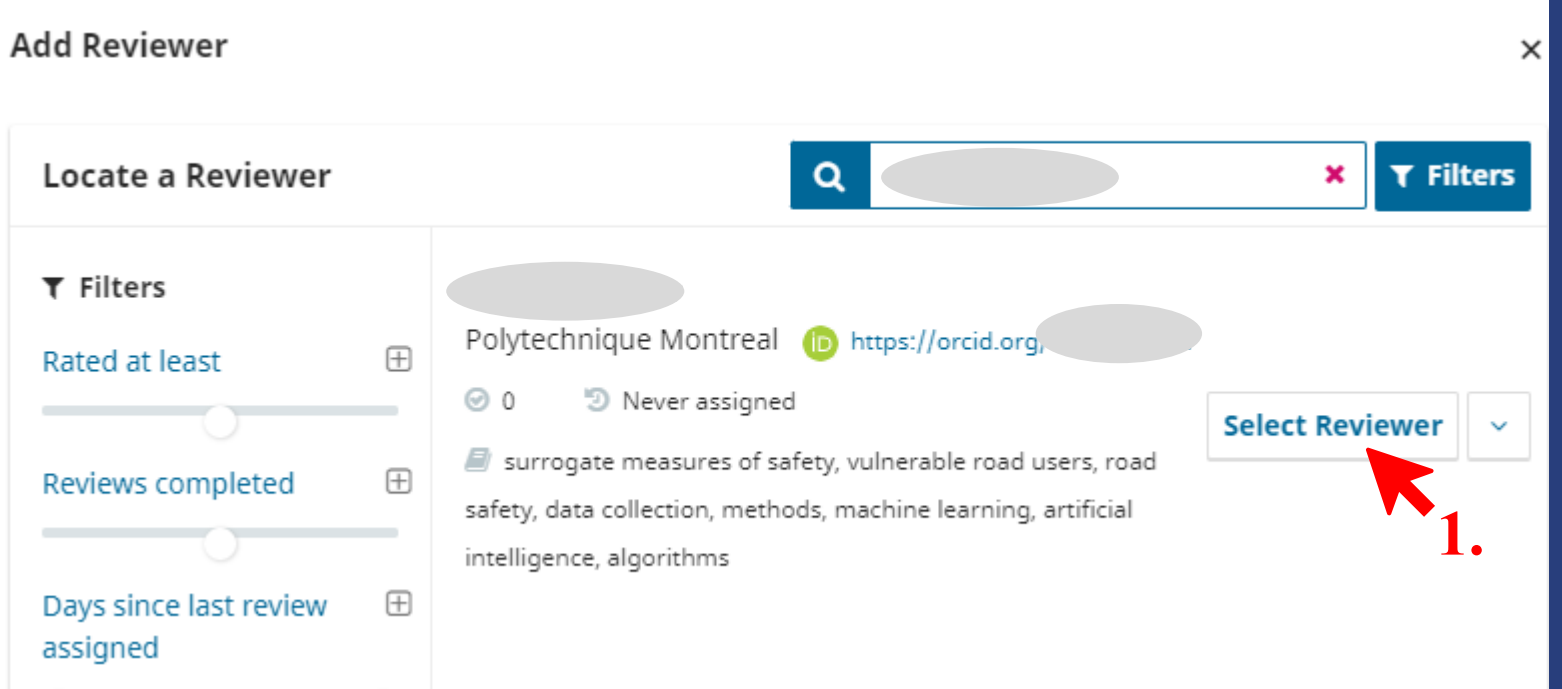

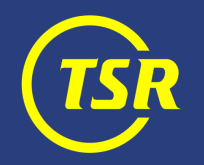

### Reviewer is already registered

### **Add Reviewer**

**Selected Reviewer** 

Nicolas Saunier Change

### Email to be sent to reviewer

### **Dear MANIL. Check & edit e-mail text**

We would like to ask you to make a review of a manuscript which has been submitted to Traffic Safety Research journal. The submission's abstract is inserted below, and we hope that you will consider undertaking this important task for us.

Please log into the journal web site by RESPONSE DUE DATE to indicate whether you will undertake the review or not, as well as to access the submission and to record your review and recommendation. The review **itself is due** REVIEW DUE DATE.

### **Important Dates**

2022-01-02

Response Due Date

Review Due Date

2022-01-16

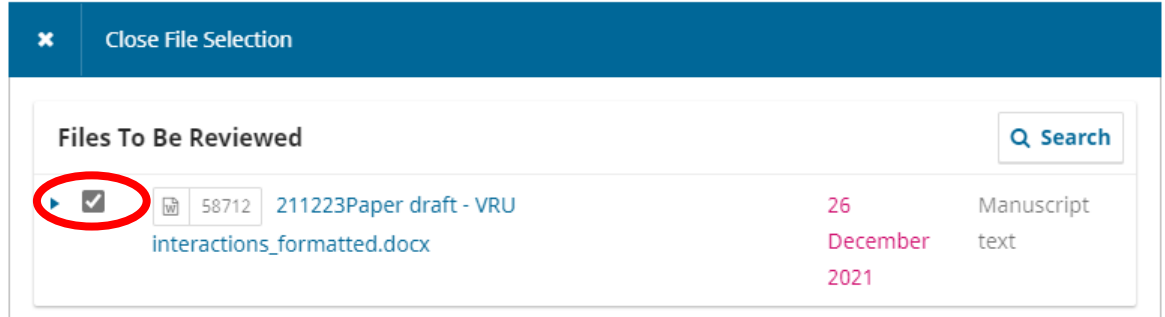

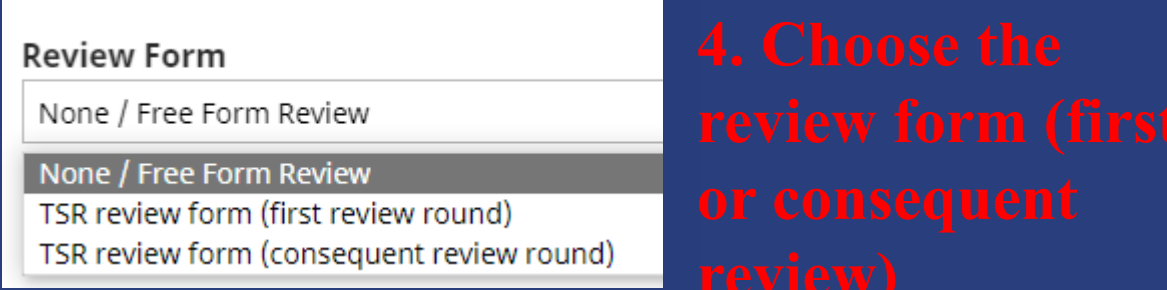

### **Review Type**

Anonymous Reviewer/Disclosed Author

 $O$  Open

 $\times$ 

### Anonymous **Pariswer/Anonymous Author 5. Choose this option (default)**

\* Denotes required field

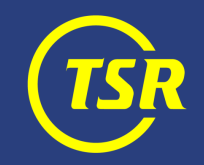

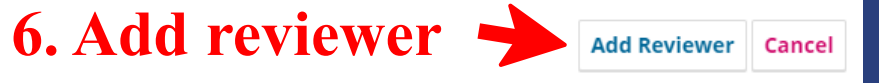

## Reviewer is NOT registered

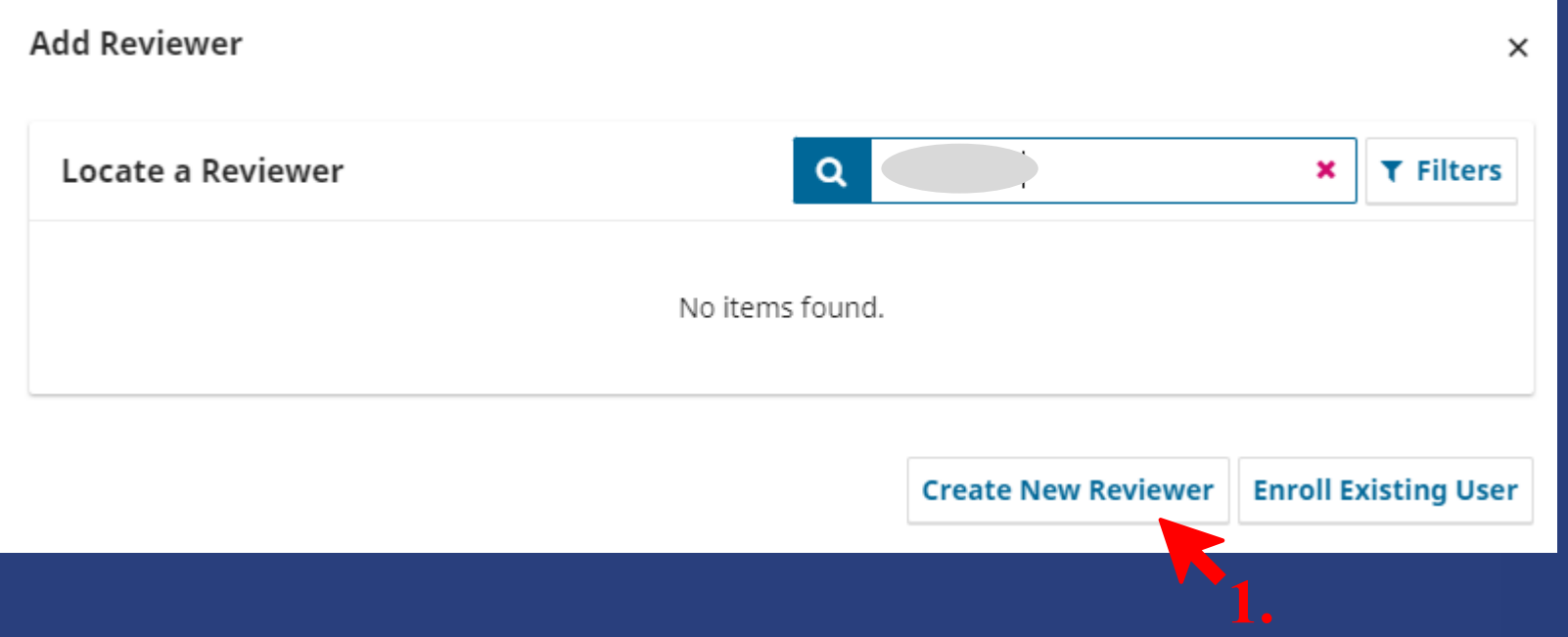

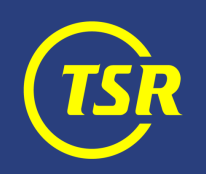

## Reviewer is NOT registered

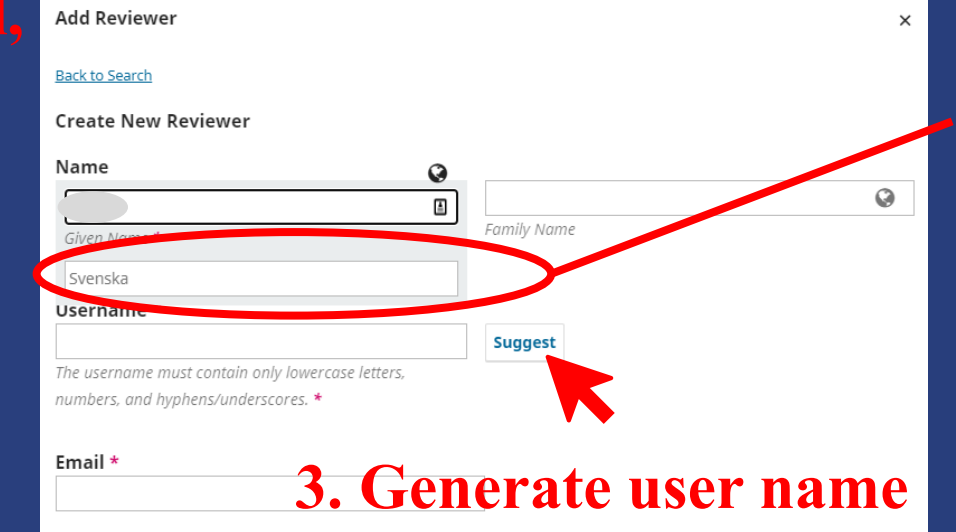

### Email to be sent to reviewer

### Dear **M<sub>i</sub>**, **Check & edit e-mail text**<br>We would like to ask you to make a review of a manuscript which has been submitted to Traffic Safety

Research journal. The submission's abstract is inserted below, and we hope that you will consider undertaking this important task for us.

Please log into the journal web site by RESPONSE DUE DATE to indicate whether you will undertake the review or not, as well as to access the submission and to record your review and recommendation. The review **itself is due** REVIEW DUE DATE.

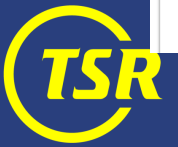

### Thank you for considering this request.

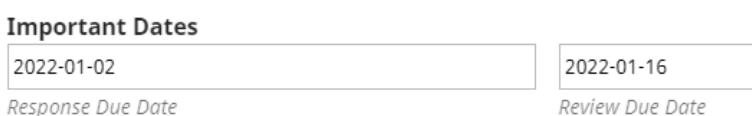

### Reviewer is NOT registered

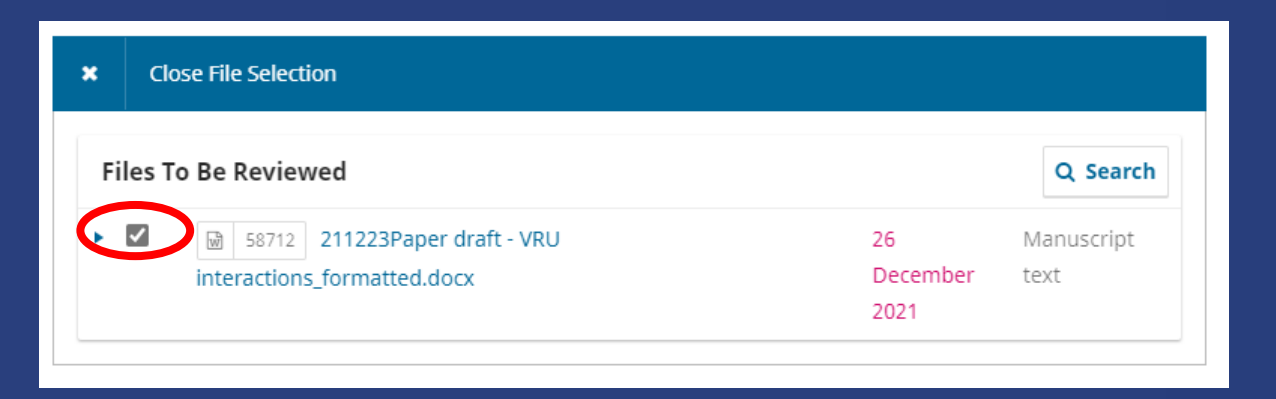

### **Review Form**

None / Free Form Review

None / Free Form Review

TSR review form (first review round)

TSR review form (consequent review round)

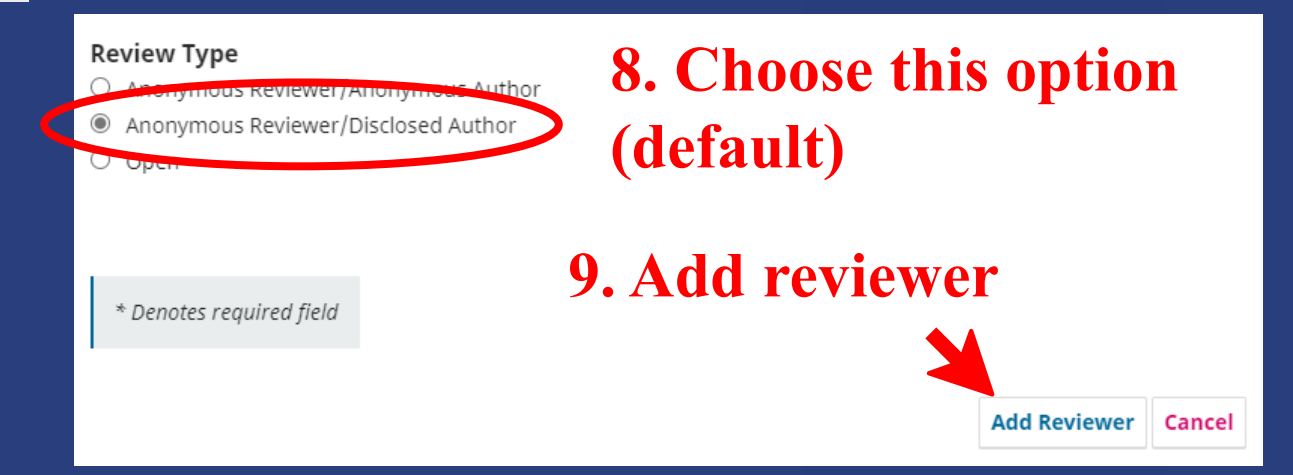

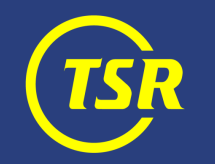

## Handling a review

- 1. An auto-reminder is sent once after the deadline has passed.
- 2. You can send a reminder manually (a new button appears once the deadline has passed).
- 3. Once a review is submitted, you are informed by mail.
- 4. You can cancel invitation for reviews that are not likely to come.

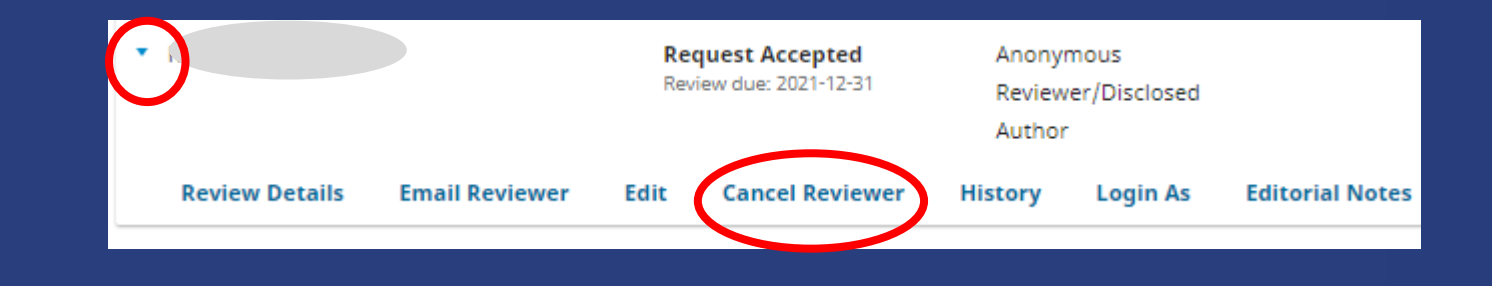

## Handling a review

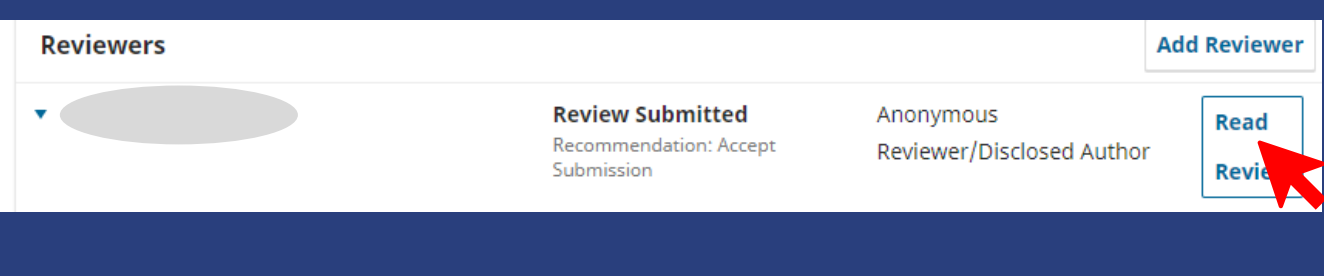

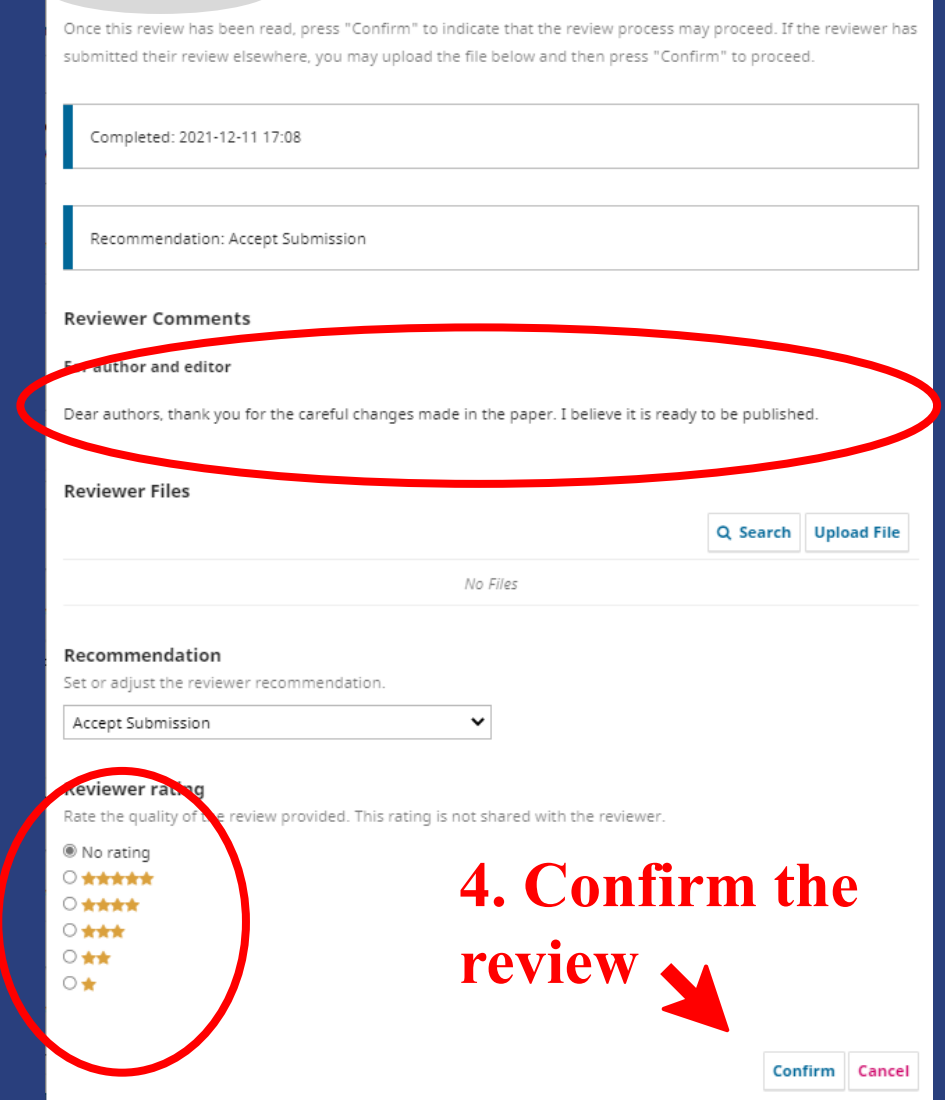

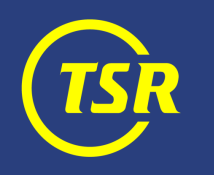

 $\times$ 

circumstances and developments, and acute injury outcomes

### Taking a decision after a review round

- After a review round, you can:
- Accept submission
- Request revisions (with or without starting another round of peer review)
- Reject submission

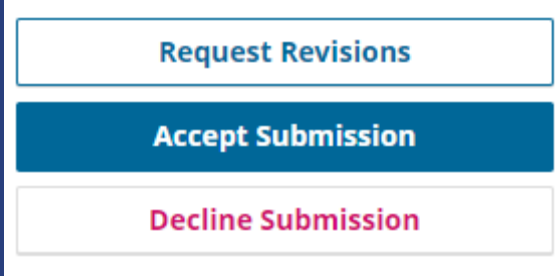

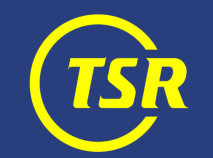

### Taking a decision after a review round

**Important:** do not forget to include the reviewers' comments in the mail that you send to the authors.

### **Request Revisions**

### **Require New Review Round**

® Revisions will not be subject to a new round of peer reviews.

○ Revisions will be subject to a new round of peer reviews.

### **Send Email**

Send an email notification to the author(s): Anna Carlsson, Jörgen Lundälv  $\bigcirc$  Do not send an email notification

### $\mathbf{E} \mathbf{B} \mathbf{I} \mathbf{U} \mathbf{B} \mathbf{B} \mathbf{I}$

**Dear** 

We have reached a decision regarding your submission 'Rollator related single accidents and collision events in Sweden: Accident circumstances and developments, and acute injury outcomes '.

Our decision is to: Revise & Resubmit (Without Further Peer Review)

You can find the detailed reviewers' comments below.

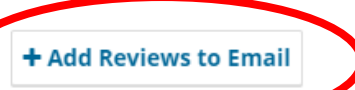

**Send to Reviewers** a convigible email notification by BCC to the following reviewers

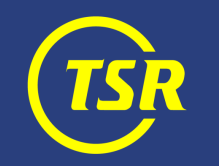

 $\times$ 

## Handling revisions

## Once the authors have submitted their revisions, you can:

- Accept submission & send it to copyediting
- Start a new review round

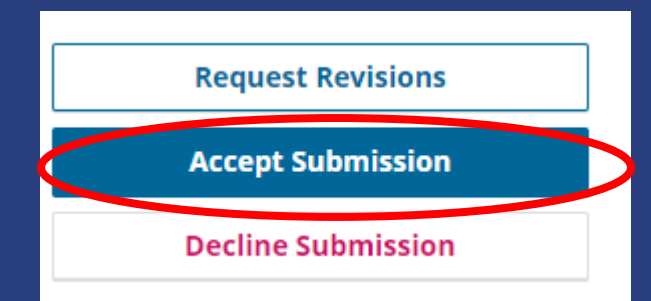

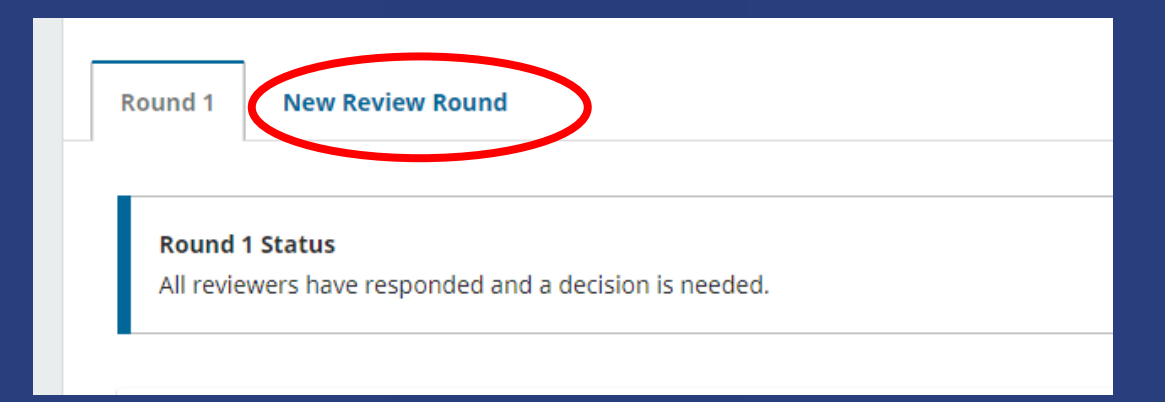

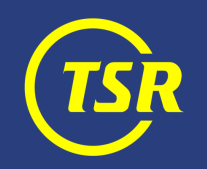

### Delivering accepted paper to Production Editor

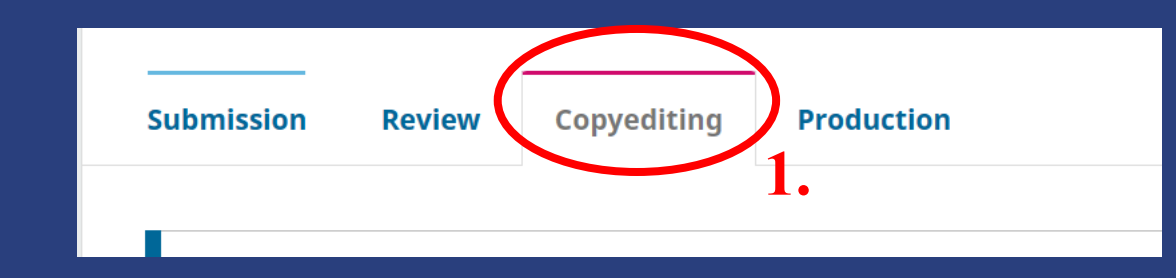

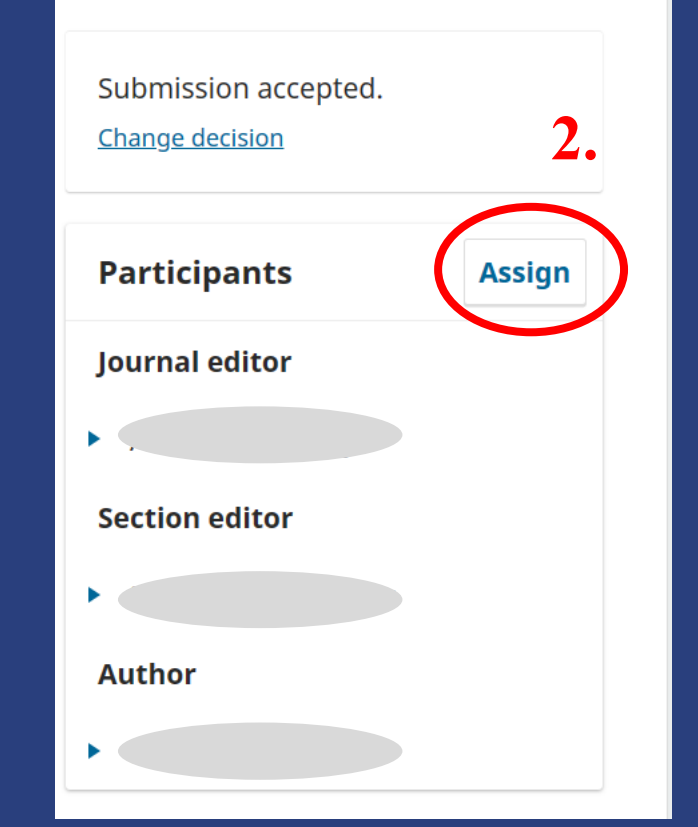

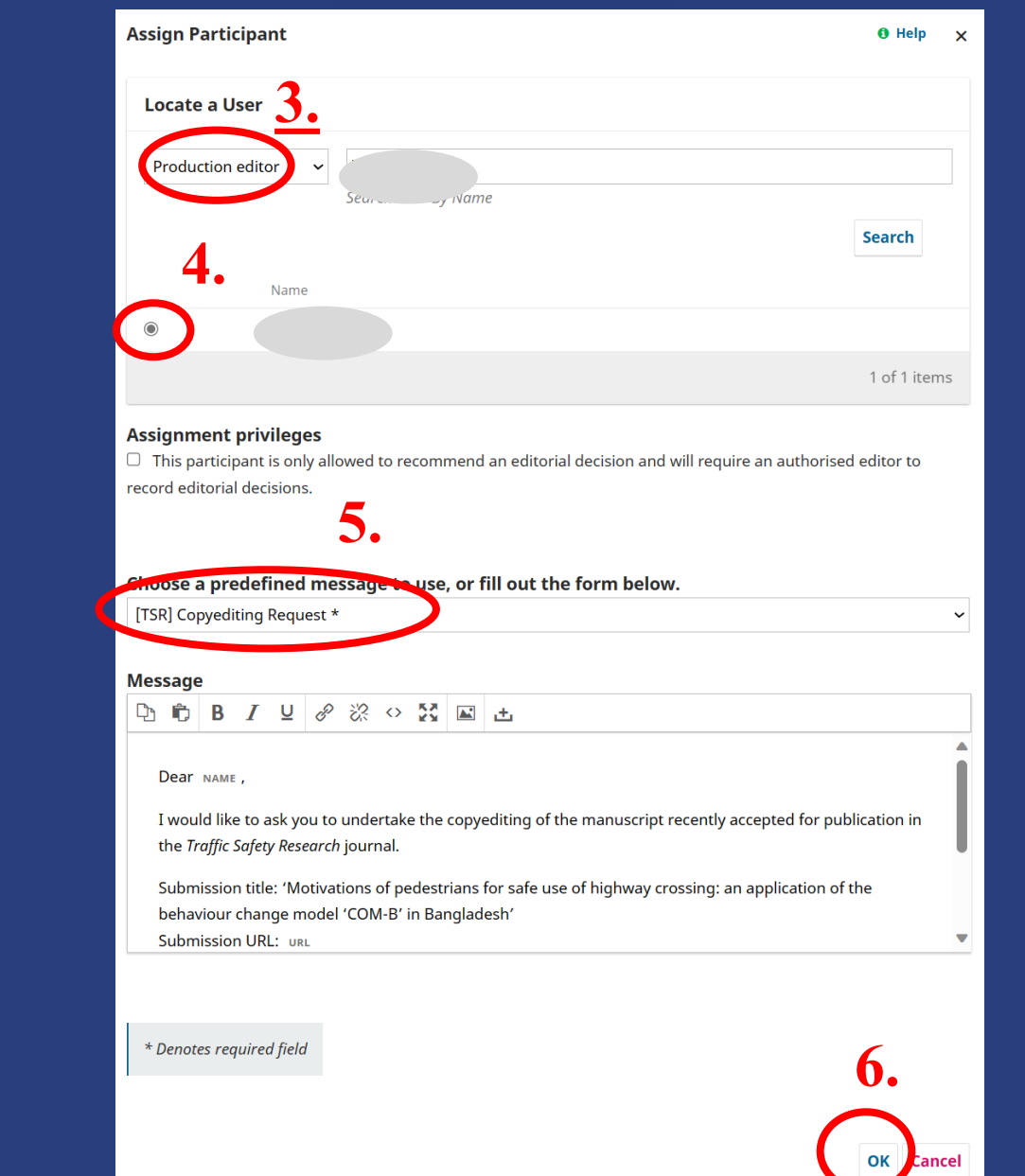

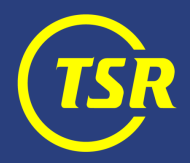

# www.tsr.international

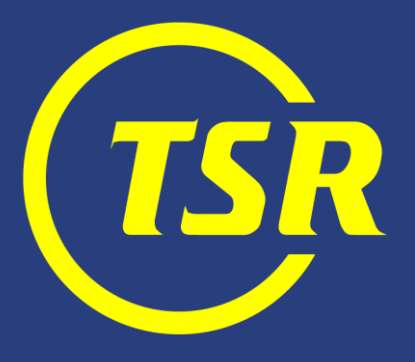